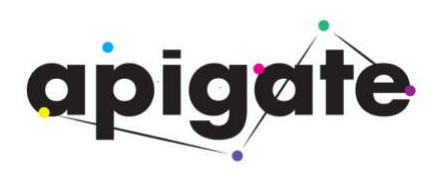

# **ApigateHub API Specification [Northbound] – Mobile Payment**

Document Reference No.: APIGATE/HUB/APIS-NB-MPAY

Version: 2.0

Issued: 5 July 2018

**Confidentiality:** Distribution of this document is restricted. Holders of this document must ensure the confidentiality of the content and under no circumstances is this document to be shown or released to anyone without the prior consent of Apigate.

**Copyright**: This document and its contents belongs to Apigate it may not be copied, photocopied, scanned or redistributed without written consent from Apigate.

## Contents

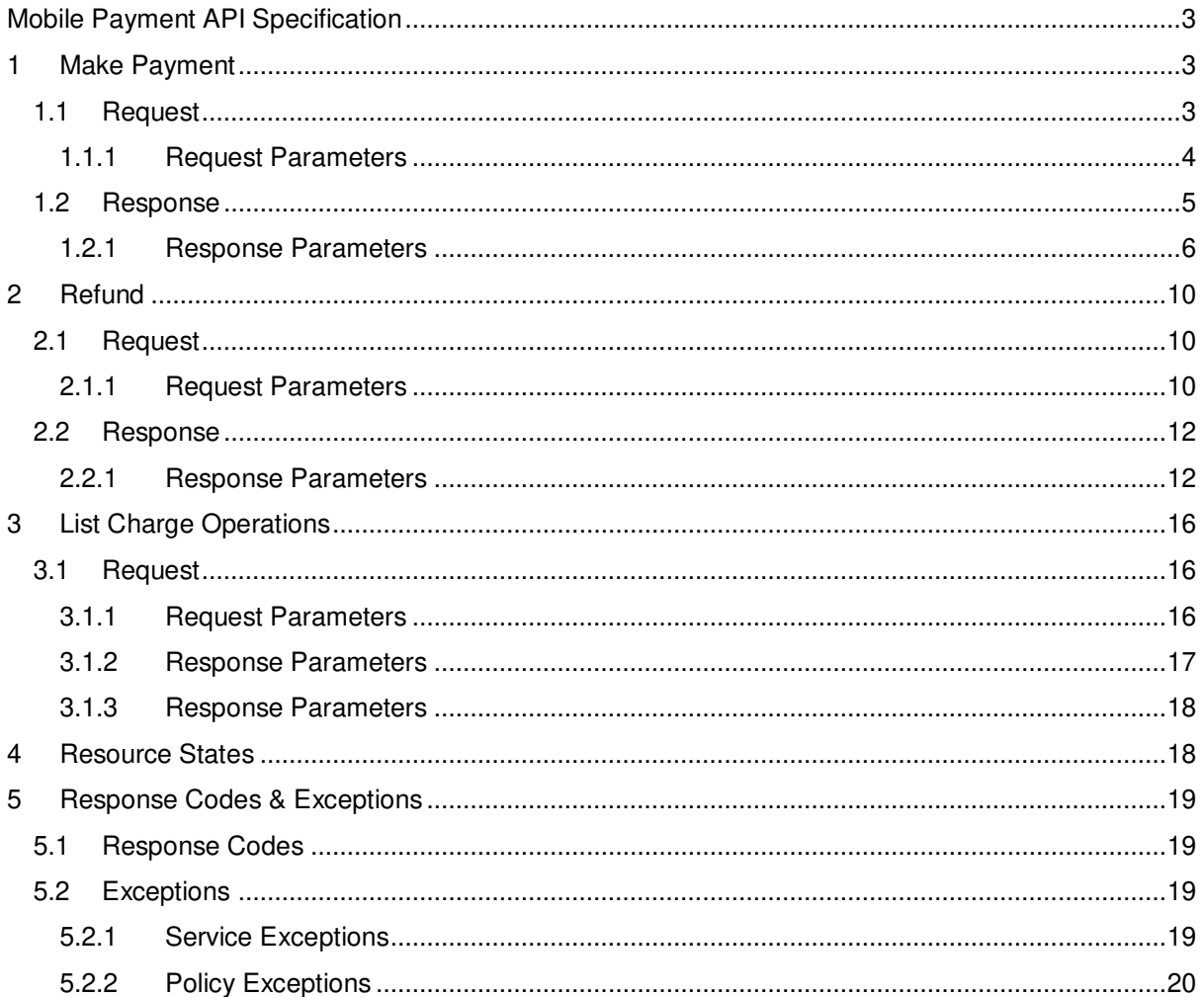

# <span id="page-2-0"></span>**Mobile Payment API Specification**

NOTE:

All APIs discussed under this section are RESTful APIs with a JSON payload where applicable.

The MPAY API allows Service Provider to charge wallet account of mobile subscribers for purchasing product or consuming content or services. The MPAY Service allows the Service Provider to directly charge a User based on the User's consent given to that Service Provider.

The MPAY Service API supports the following functions:

- **Make Payment**
- Refund
- **List Charge Operations**

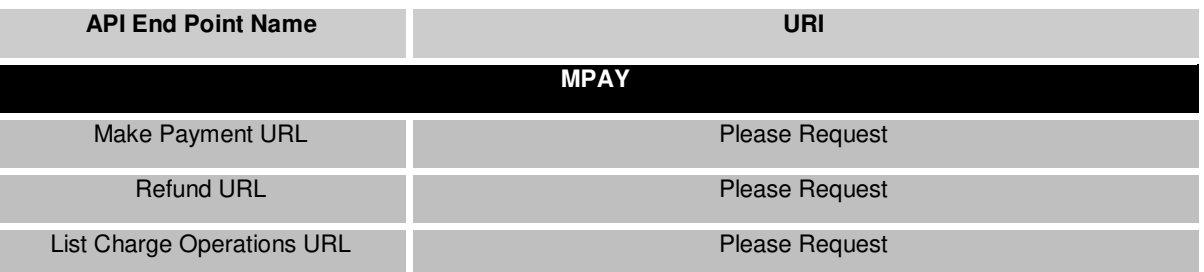

## <span id="page-2-1"></span>**1 Make Payment**

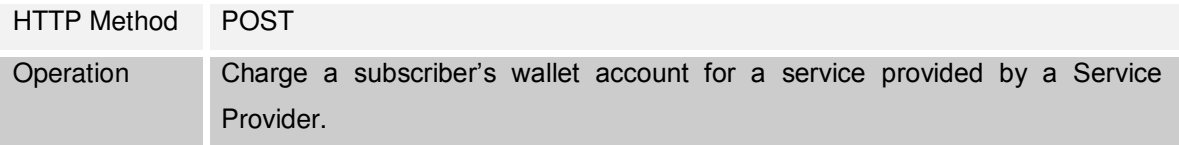

## <span id="page-2-2"></span>**1.1 Request**

POST <Make Payment URL>/transaction/{endUserId}/payment HTTP/1.1 Content-Type: application/json Content-Length: nnnn Authorization: Bearer <access token for the api store application> Accept: application/json {"makePayment": { "clientCorrelator": "54321", "endUserId": "tel:+9412345678", "paymentAmount": { "chargingInformation": { "amount": "200", "currency": "LKR",

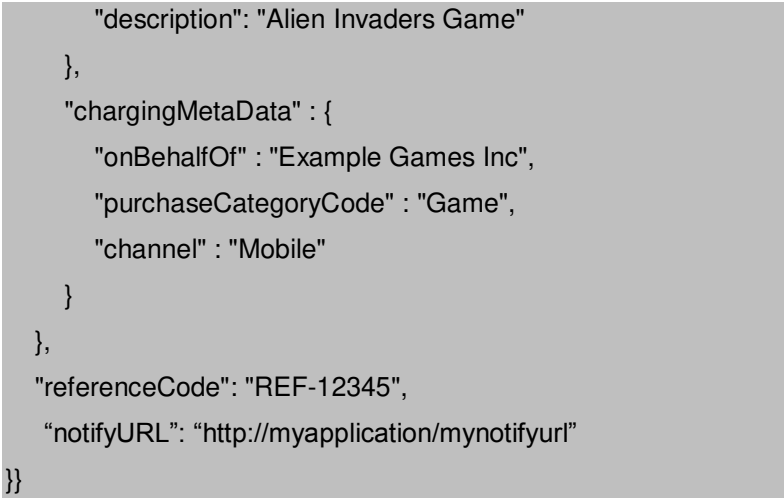

## <span id="page-3-0"></span>**1.1.1 Request Parameters**

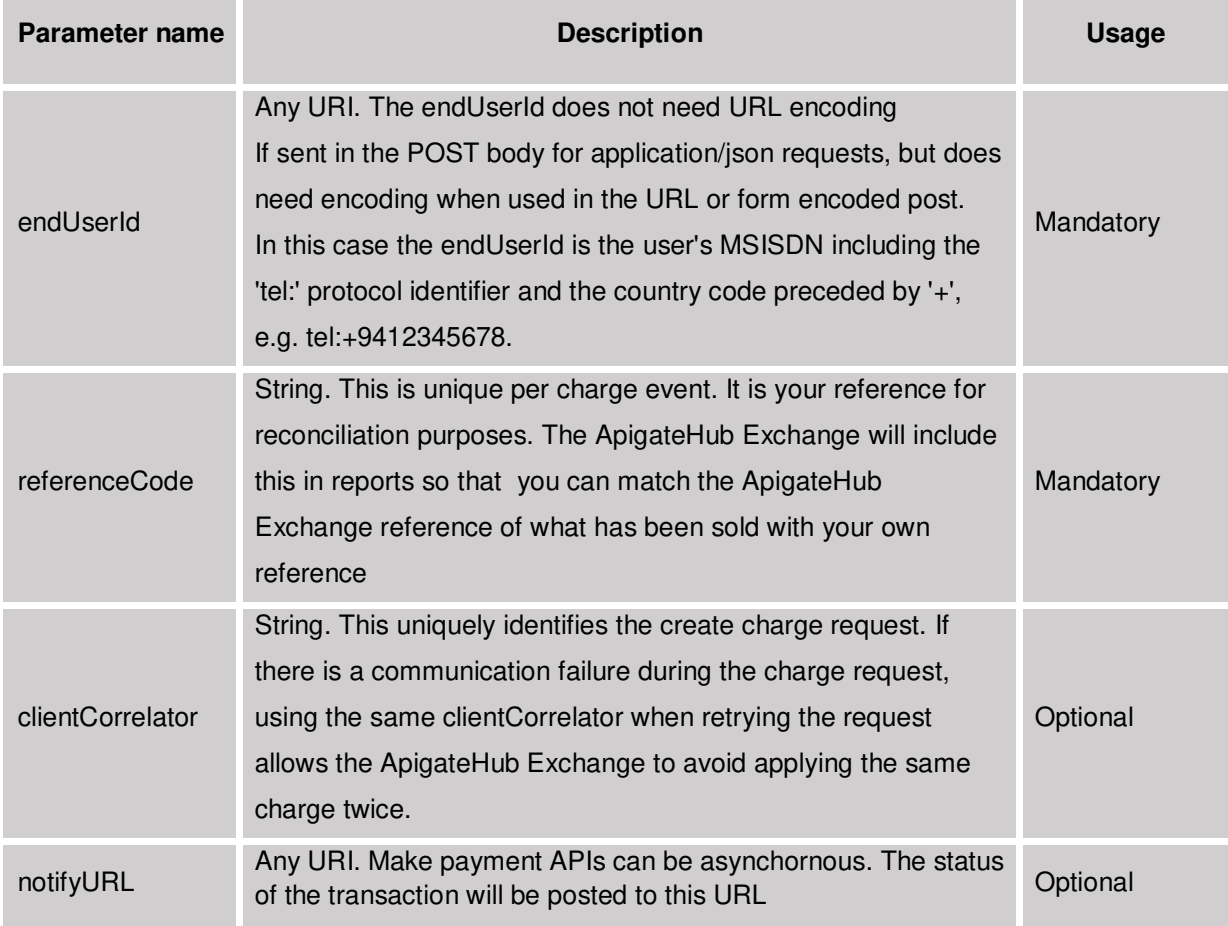

## **1.1.1.1 chargingInformation**

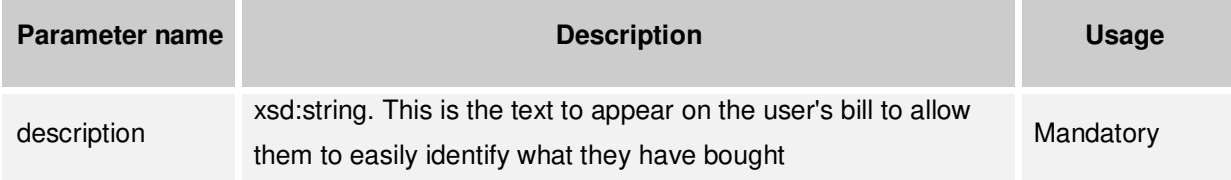

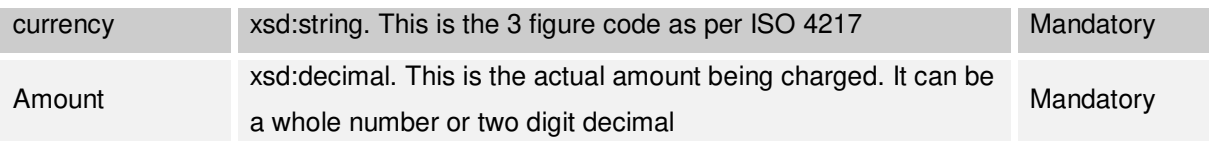

#### **1.1.1.2 chargingMetaData type**

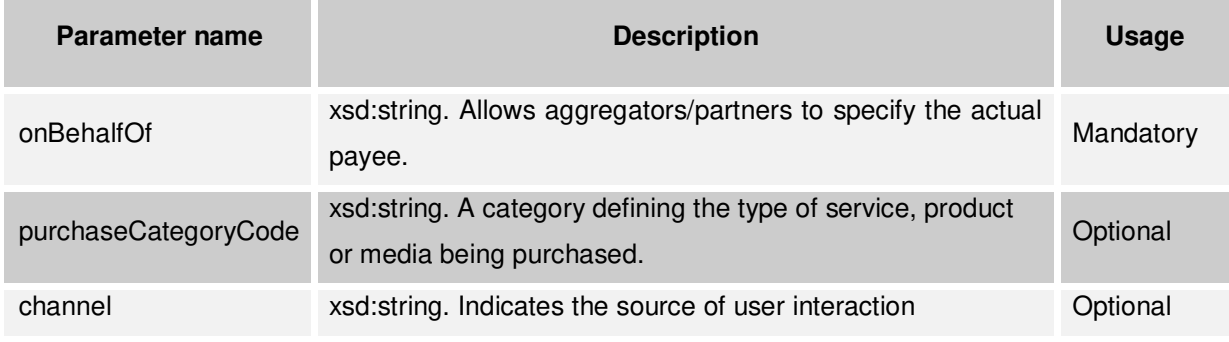

chargingInformation and optional chargingMetaData objects are held within the paymentAmount object.

## <span id="page-4-0"></span>**1.2 Response**

HTTP/1.1 201 Created Content-Type: application/json Content-Length: 12345 Date: Thu, 04 Dec 2012 02:51:59 GMT Location: <Charge User URL>

```
{"makePayment": { 
   "clientCorrelator": "54321", 
   "endUserId": "tel:+9412345678", 
   "paymentAmount": { 
      "chargingInformation": { 
        "amount": "200", 
        "currency": "LKR", 
        "description": "Alien Invaders Game" 
      },
      "chargingMetaData" : { 
        "onBehalfOf" : "Example Games Inc", 
        "purchaseCategoryCode" : "Game", 
        "channel" : "Mobile" 
      } 
   },
   "referenceCode": "REF-12345",
```
"serverReferenceCode": "WALLET\_REF\_XX67675XX", "notifyURL": "http://myapplication/mynotifyurl", "transactionOperationStatus": "Charged"

#### <span id="page-5-0"></span>**1.2.1 Response Parameters**

In addition to the original request parameters the following Mandatory response parameters are returned

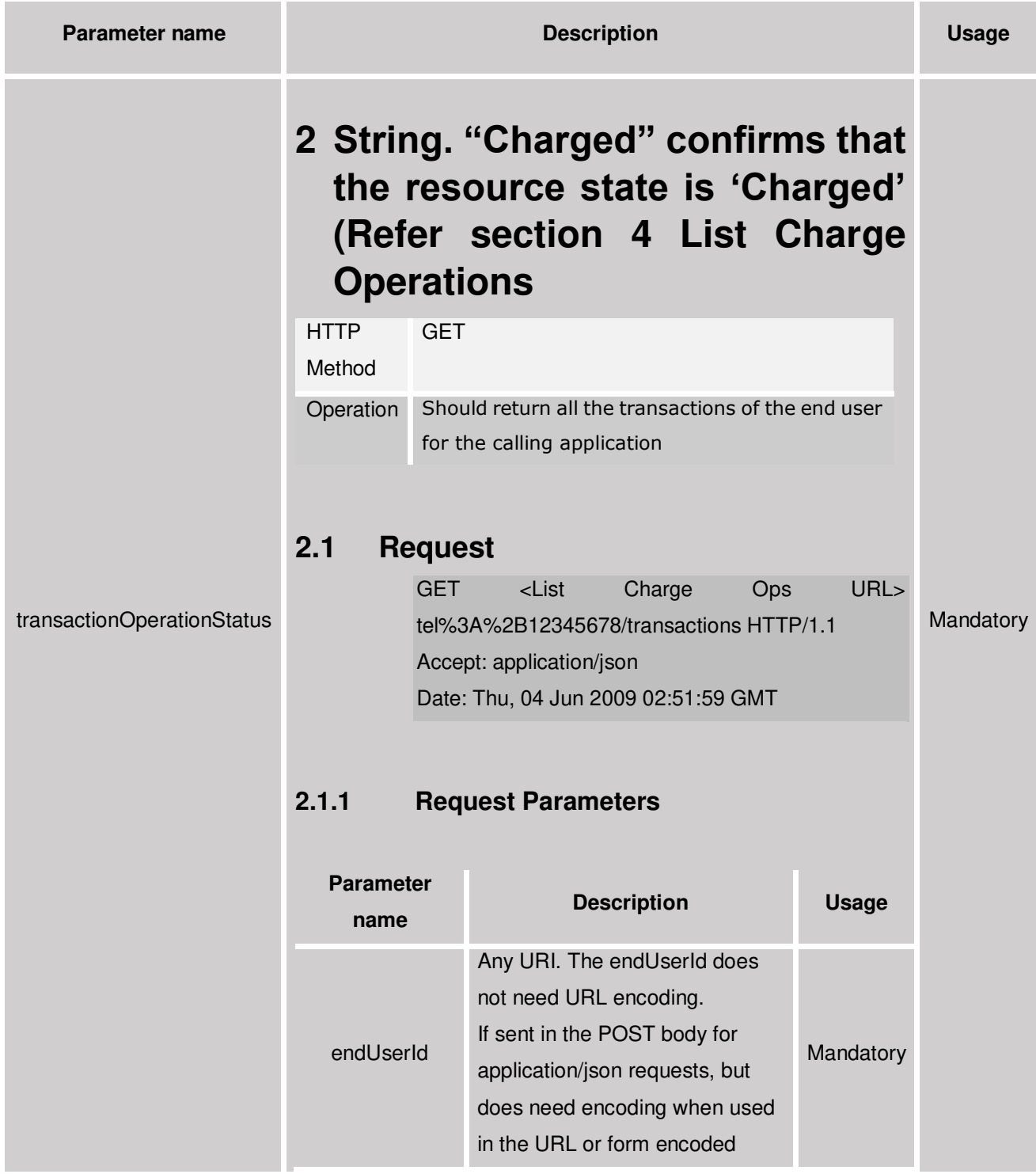

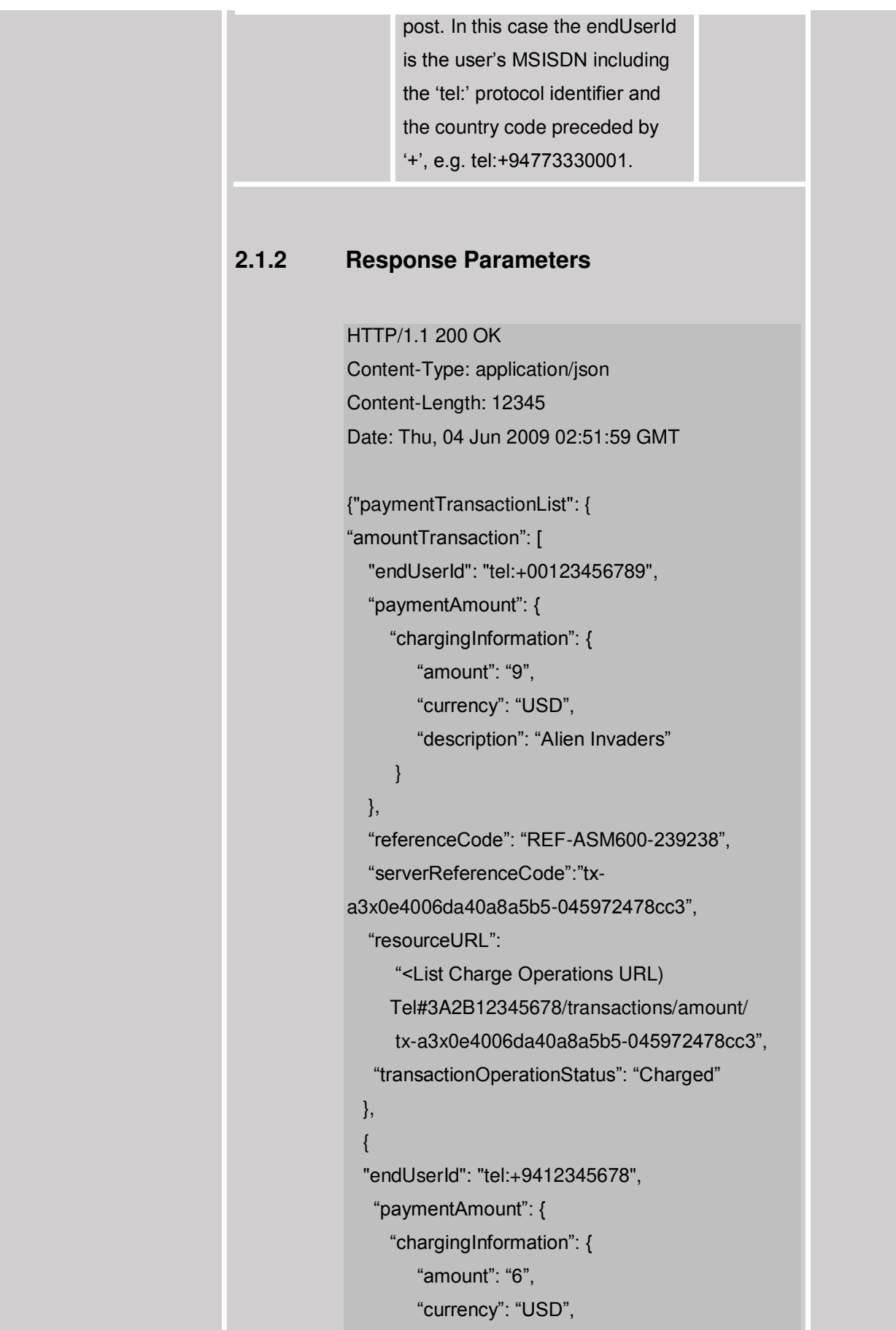

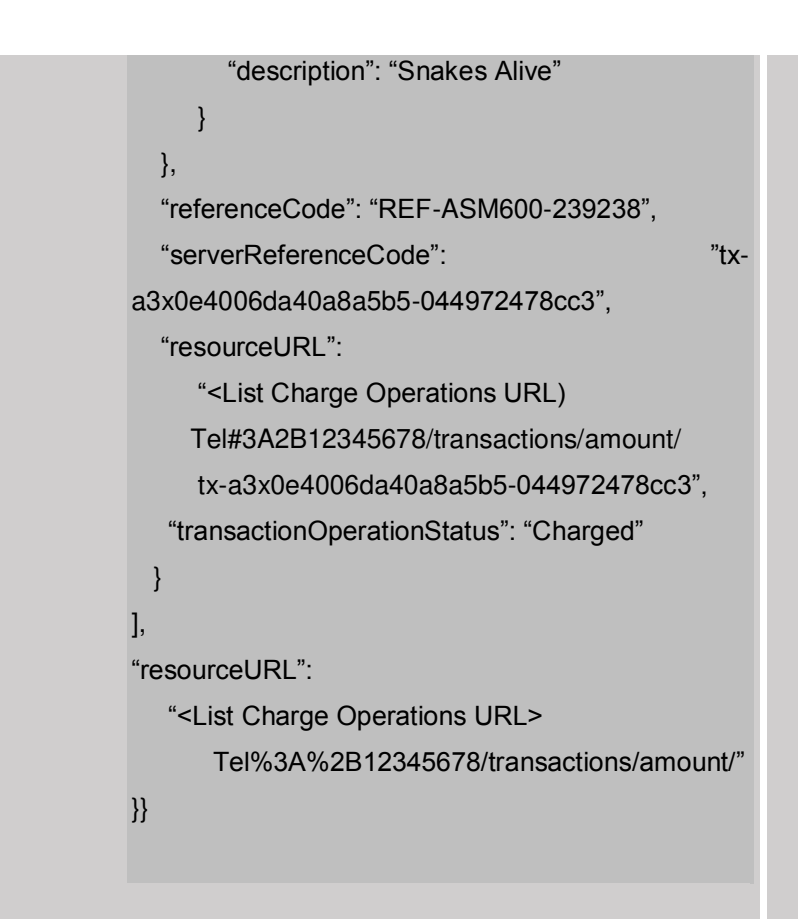

### **[2.1.3 Response Parameters](#page-15-0)**

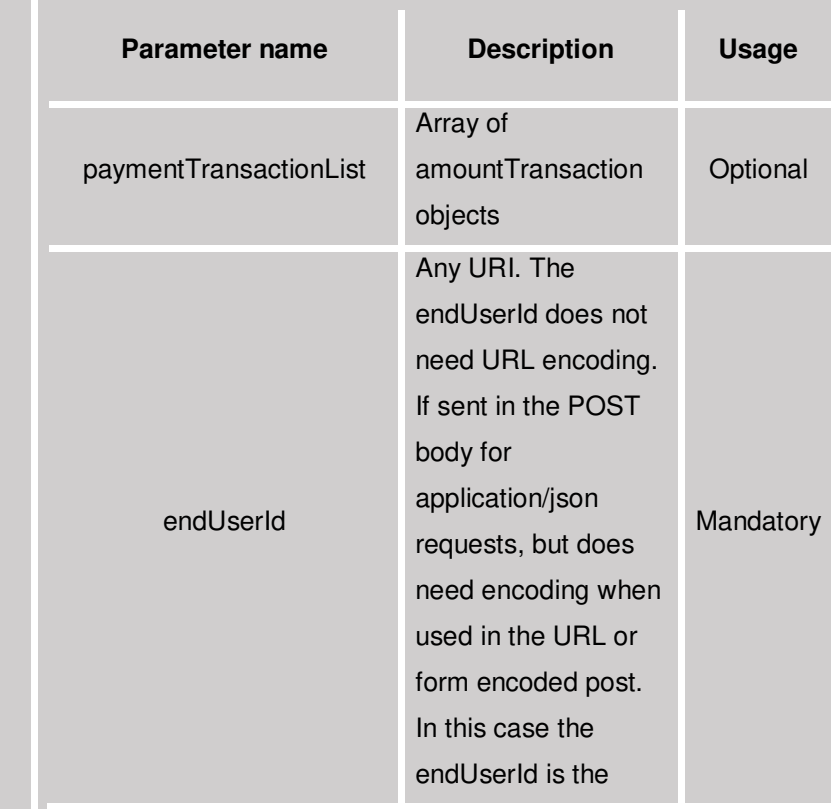

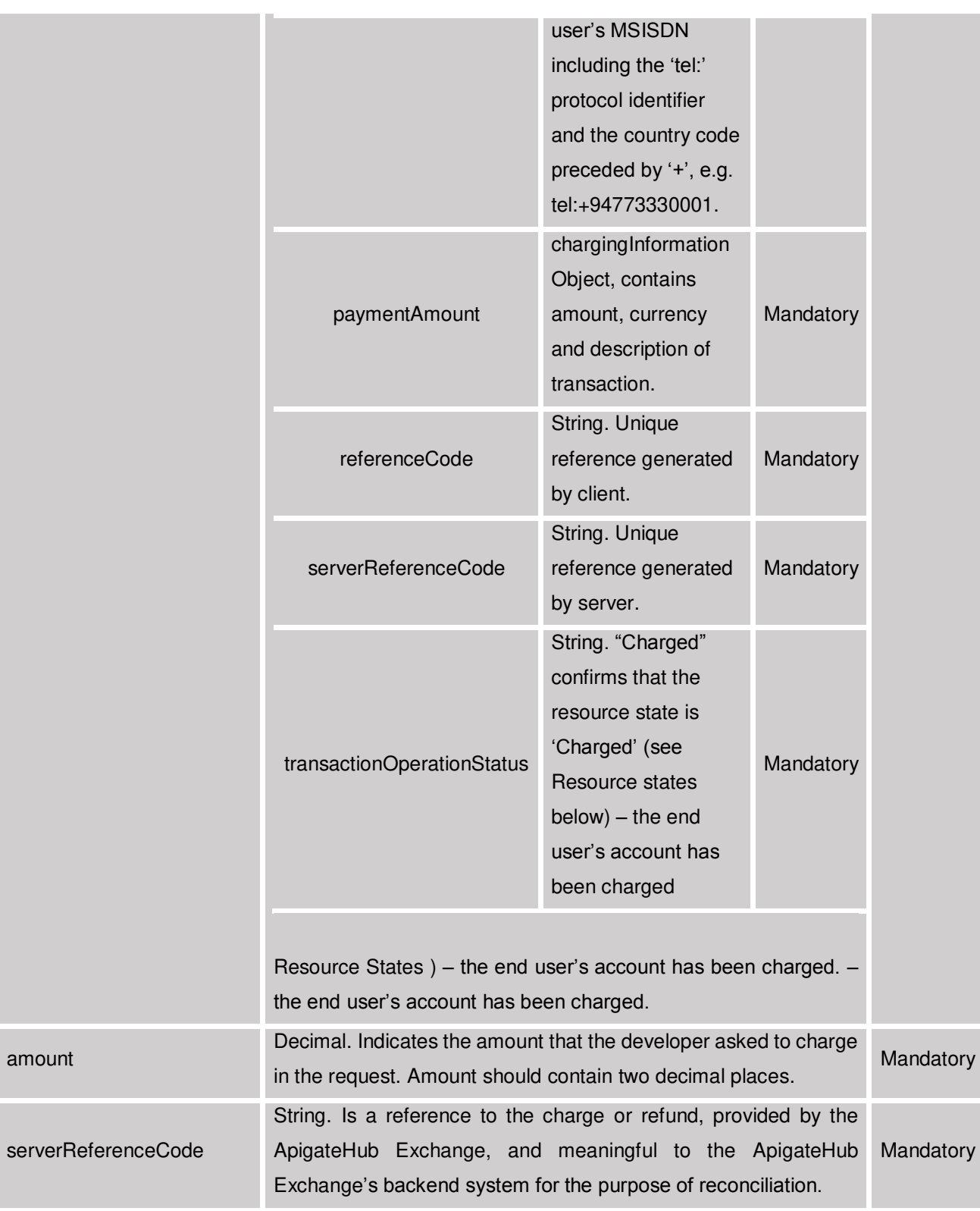

Charge against an account may return the following transaction status:

"Denied" – the policy exception in the response will explain the reason

"Refused" – the reservation was refused, or not explicitly accepted, by the end user.

"Charged" – success, the reservation has been charged against

# <span id="page-9-0"></span>**3 Refund**

HTTP Method POST Operation Refund an end user

## <span id="page-9-1"></span>**3.1 Request**

 $\overline{1}$ 

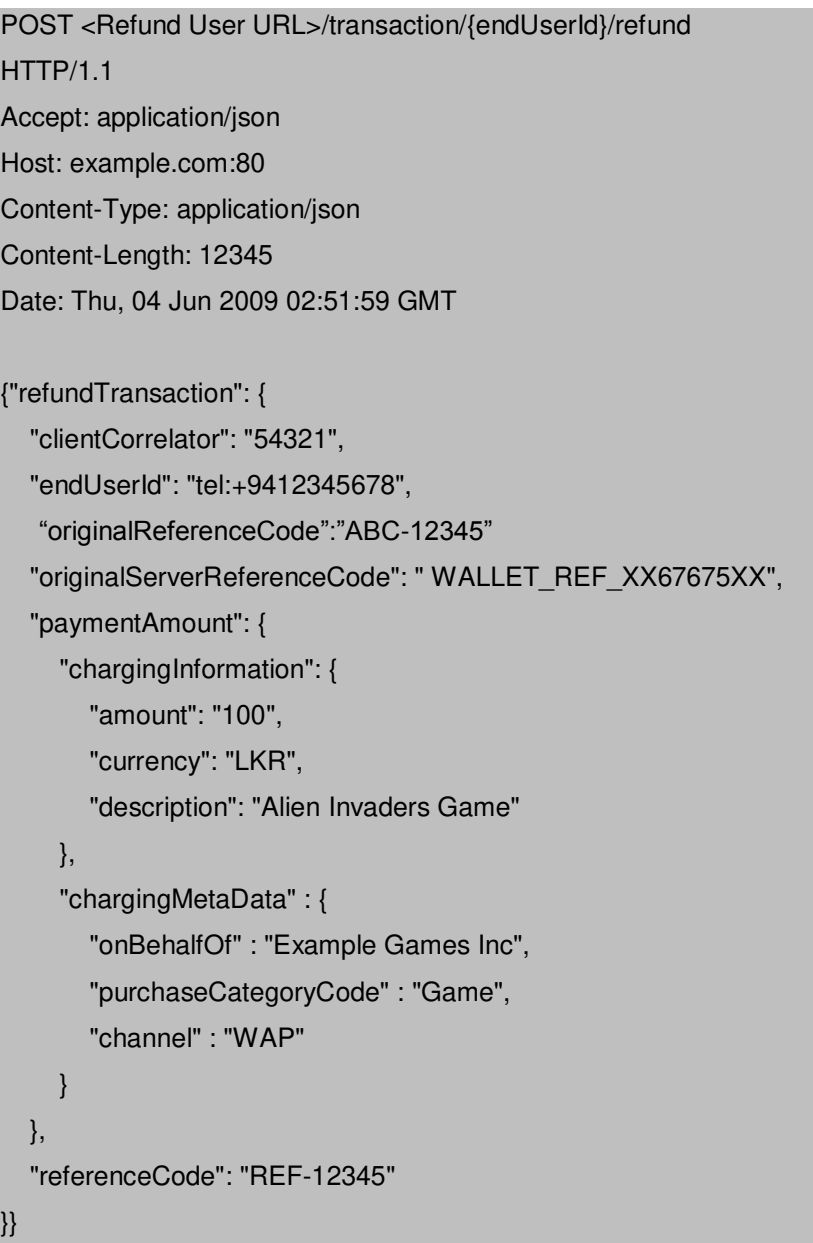

### <span id="page-9-2"></span>**3.1.1 Request Parameters**

}}

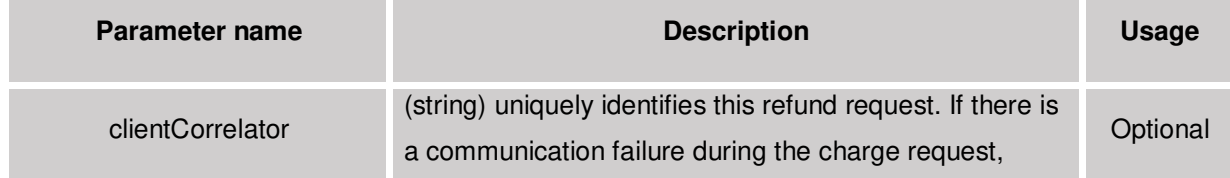

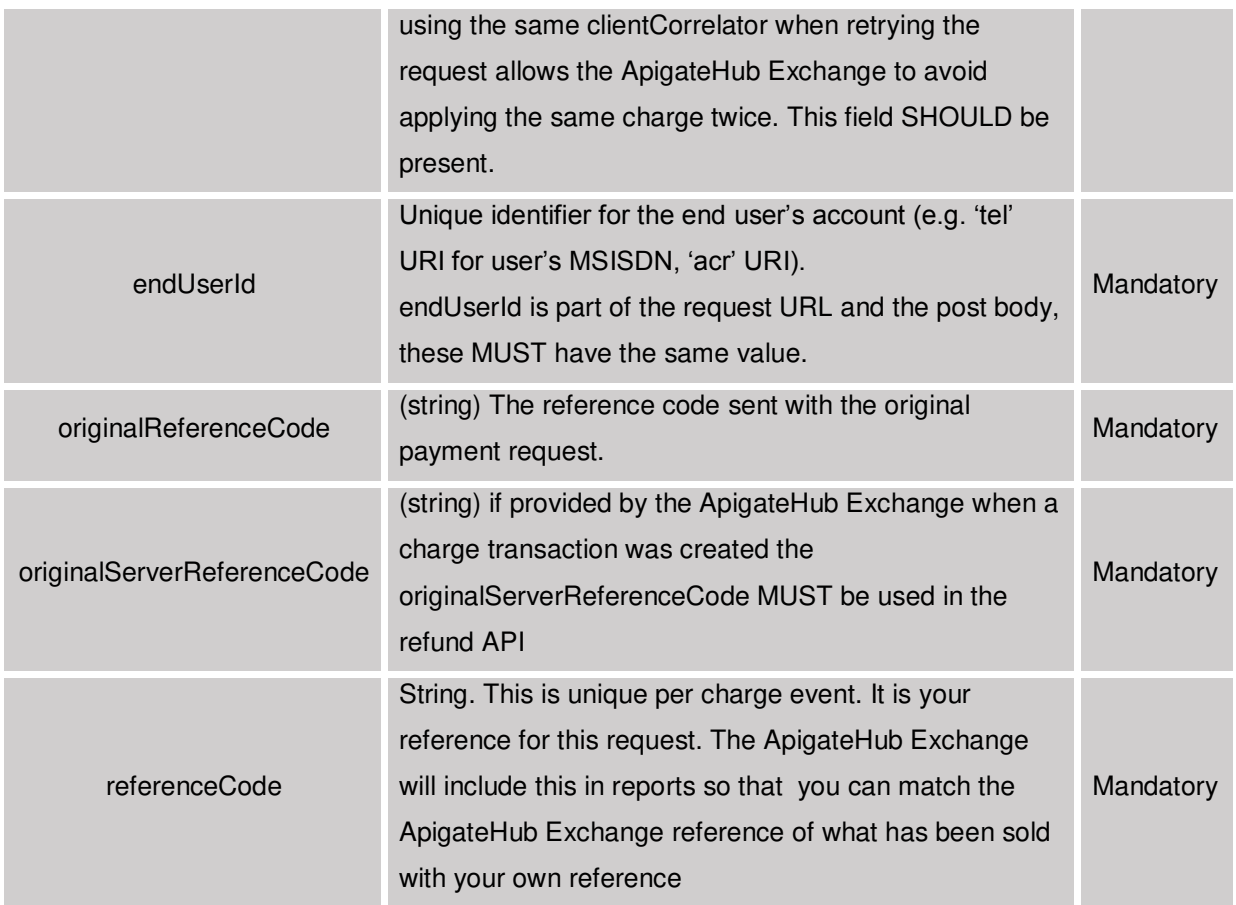

## **3.1.1.1 chargingInformation**

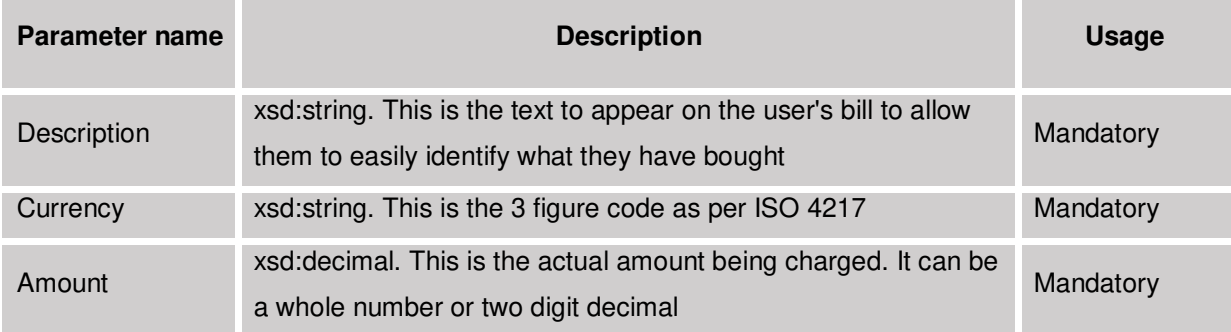

## **3.1.1.2 chargingMetaData type**

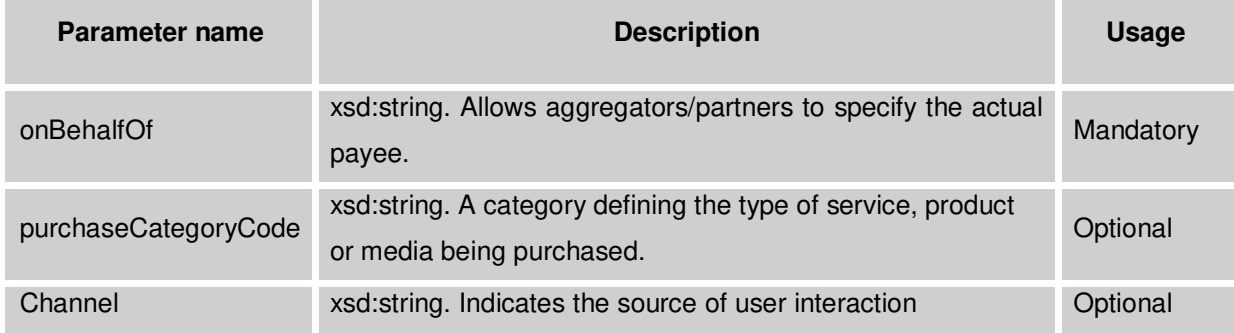

chargingInformation and optional chargingMetaData objects are held within the paymentAmount object.

### <span id="page-11-0"></span>**3.2 Response**

```
HTTP/1.1 201 Created 
Content-Type: application/json 
Content-Length: 12345 
Date: Thu, 04 Jun 2009 02:51:59 GMT 
Location: <Refund User URL>
{"refundTransaction": { 
   "clientCorrelator": "54321", 
   "endUserId": "tel:+00123456789", 
   "originalReferenceCode":"ABC-12345"
   "originalServerReferenceCode": " WALLET_REF_XX67675XX",
   "paymentAmount": { 
      "chargingInformation": { 
        "amount": "100",
        "currency": "LKR",
        "description": "Alien Invaders Game" 
     },
      "chargingMetaData" : { 
        "onBehalfOf" : "Example Games Inc", 
        "purchaseCategoryCode" : "Game", 
        "channel" : "WAP" 
     } 
   },
   "referenceCode": "REF-12345", 
    "serverReferenceCode":"ABC-123", 
   "resourceURL": "<Resource URL>", 
   "transactionOperationStatus": "Refunded" 
}}
```
#### <span id="page-11-1"></span>**3.2.1 Response Parameters**

In addition to the original request parameters the following Mandatory response parameters are returned

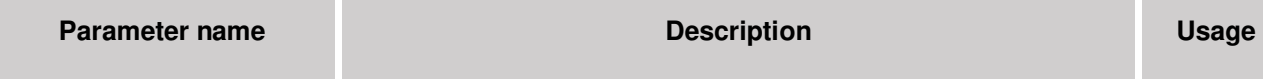

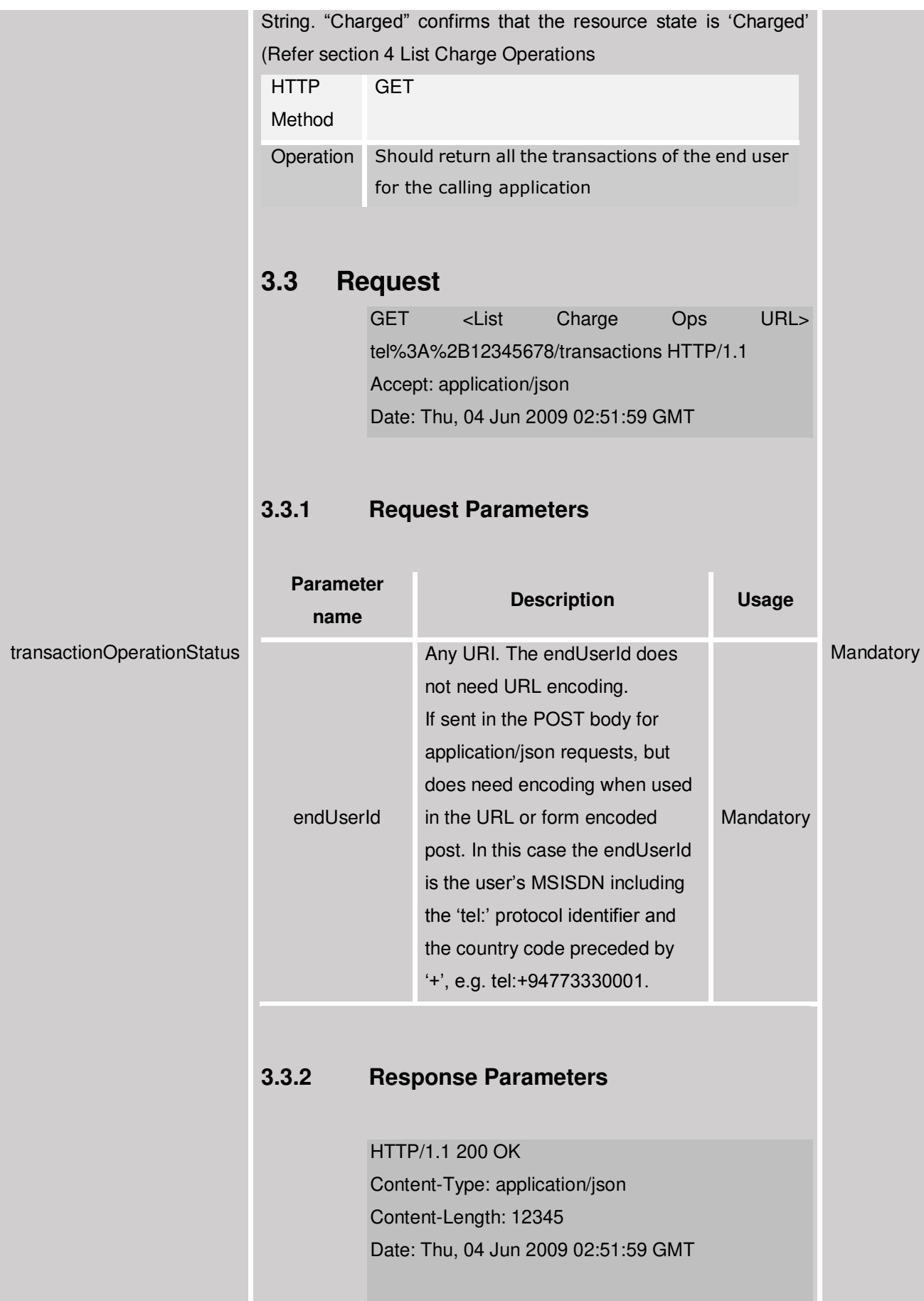

```
{"paymentTransactionList": { 
"amountTransaction": [
   "endUserId": "tel:+00123456789", 
   "paymentAmount": {
      "chargingInformation": {
         "amount": "9",
         "currency": "USD",
         "description": "Alien Invaders"
      } 
   },
   "referenceCode": "REF-ASM600-239238",
   "serverReferenceCode":"tx-
a3x0e4006da40a8a5b5-045972478cc3",
   "resourceURL":
      "<List Charge Operations URL) 
     Tel#3A2B12345678/transactions/amount/ 
      tx-a3x0e4006da40a8a5b5-045972478cc3",
    "transactionOperationStatus": "Charged"
  },
\{ "endUserId": "tel:+9412345678", 
    "paymentAmount": {
      "chargingInformation": {
         "amount": "6",
         "currency": "USD",
         "description": "Snakes Alive"
      } 
   },
   "referenceCode": "REF-ASM600-239238",
   "serverReferenceCode": "tx-
a3x0e4006da40a8a5b5-044972478cc3",
   "resourceURL":
      "<List Charge Operations URL)
     Tel#3A2B12345678/transactions/amount/ 
      tx-a3x0e4006da40a8a5b5-044972478cc3",
    "transactionOperationStatus": "Charged"
  } 
],
"resourceURL":
```
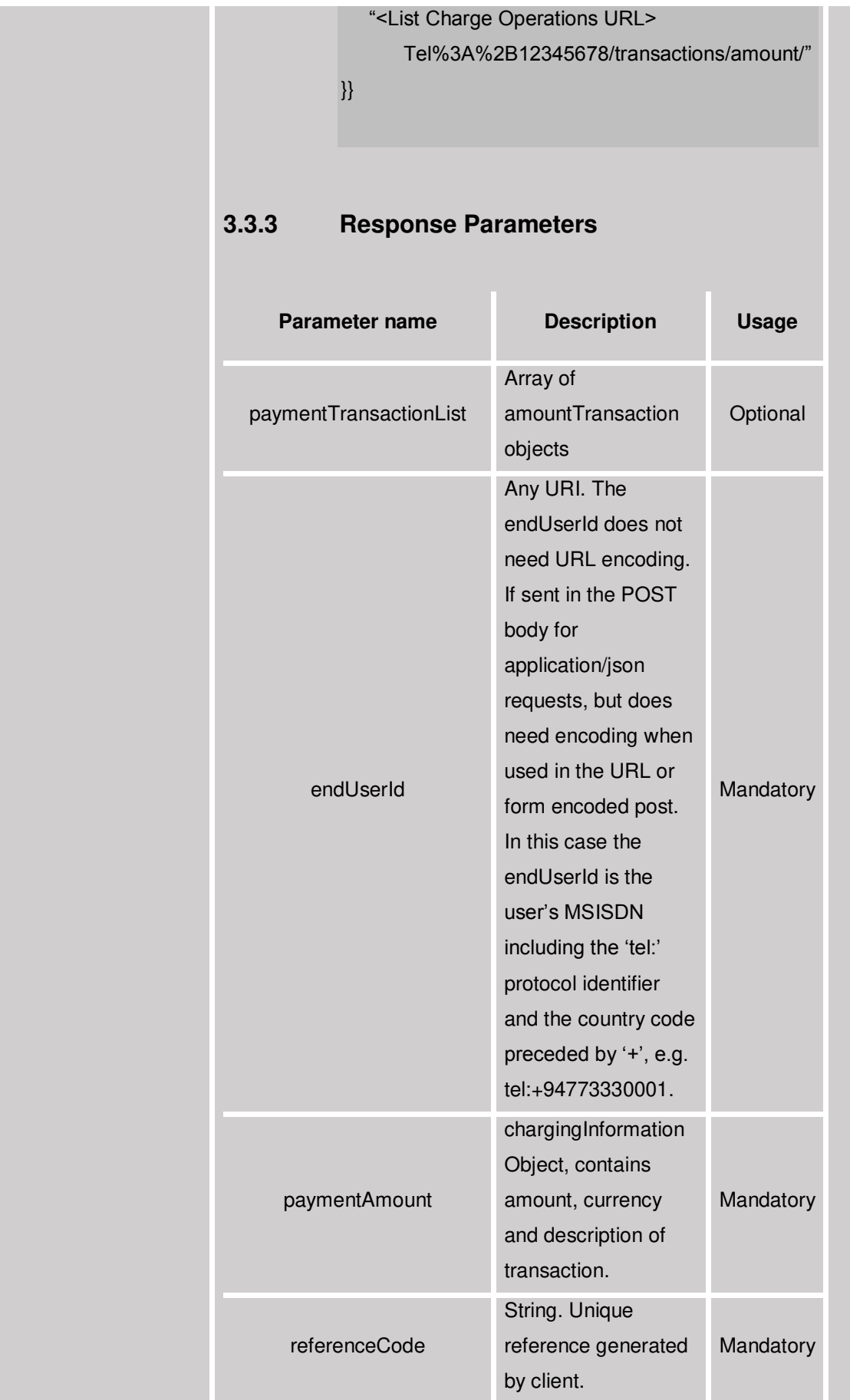

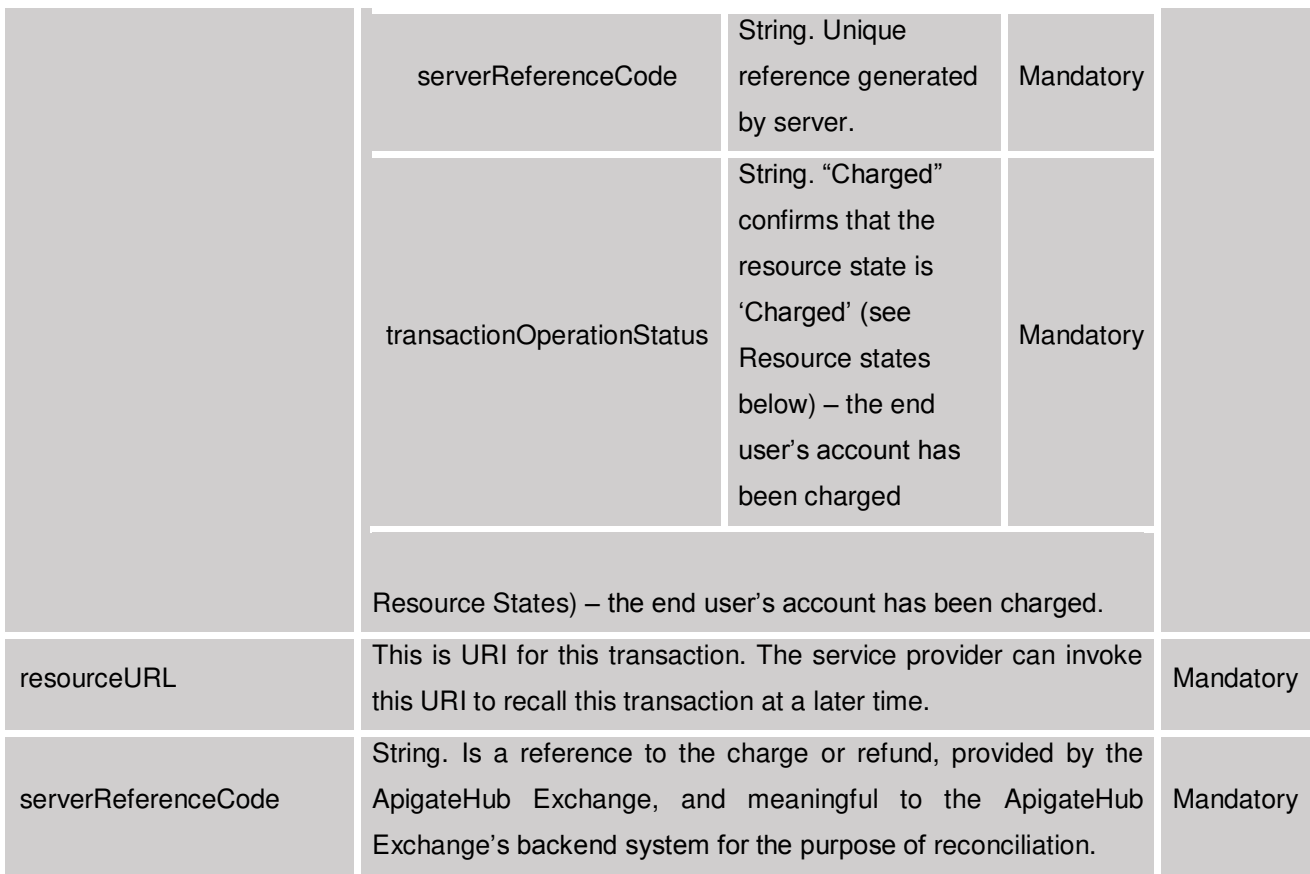

# <span id="page-15-0"></span>**4 List Charge Operations**

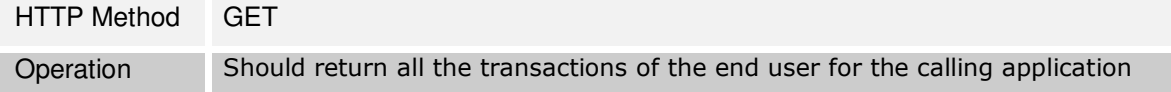

## <span id="page-15-1"></span>**4.1 Request**

GET <List Charge Ops URL> tel%3A%2B12345678/transactions HTTP/1.1 Accept: application/json Date: Thu, 04 Jun 2009 02:51:59 GMT

### <span id="page-15-2"></span>**4.1.1 Request Parameters**

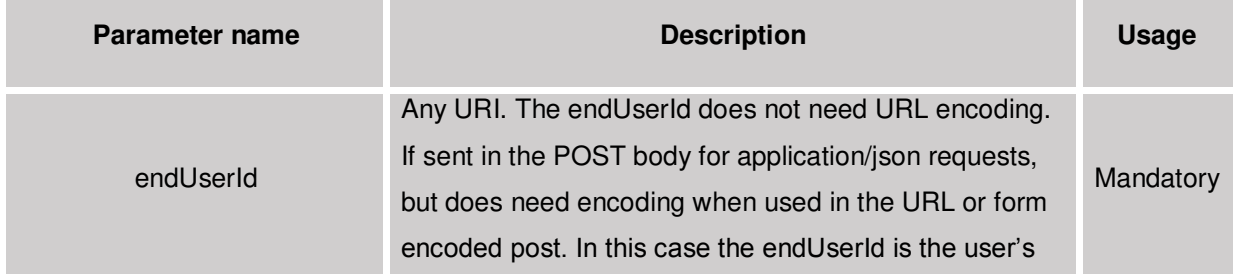

MSISDN including the 'tel:' protocol identifier and the country code preceded by '+', e.g. tel:+94773330001.

#### <span id="page-16-0"></span>**4.1.2 Response Parameters**

```
HTTP/1.1 200 OK 
Content-Type: application/json 
Content-Length: 12345 
Date: Thu, 04 Jun 2009 02:51:59 GMT 
{"paymentTransactionList": { 
"amountTransaction": [
   "endUserId": "tel:+00123456789", 
   "paymentAmount": {
     "chargingInformation": {
         "amount": "9",
         "currency": "USD",
         "description": "Alien Invaders"
      } 
   },
   "referenceCode": "REF-ASM600-239238",
   "serverReferenceCode":"tx-a3x0e4006da40a8a5b5-045972478cc3",
   "resourceURL":
      "<List Charge Operations URL) 
     Tel#3A2B12345678/transactions/amount/ 
      tx-a3x0e4006da40a8a5b5-045972478cc3",
    "transactionOperationStatus": "Charged"
  },
\{ "endUserId": "tel:+9412345678", 
    "paymentAmount": {
     "chargingInformation": {
         "amount": "6",
         "currency": "USD",
         "description": "Snakes Alive"
      } 
   },
   "referenceCode": "REF-ASM600-239238",
   "serverReferenceCode": "tx-a3x0e4006da40a8a5b5-044972478cc3",
```
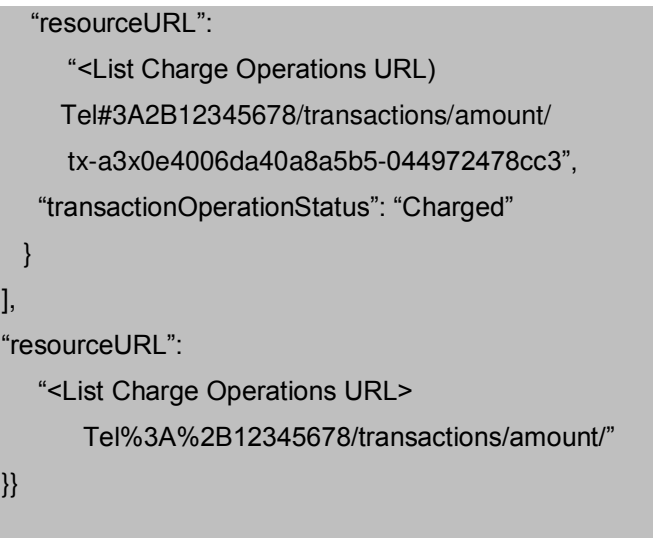

#### <span id="page-17-0"></span>**4.1.3 Response Parameters**

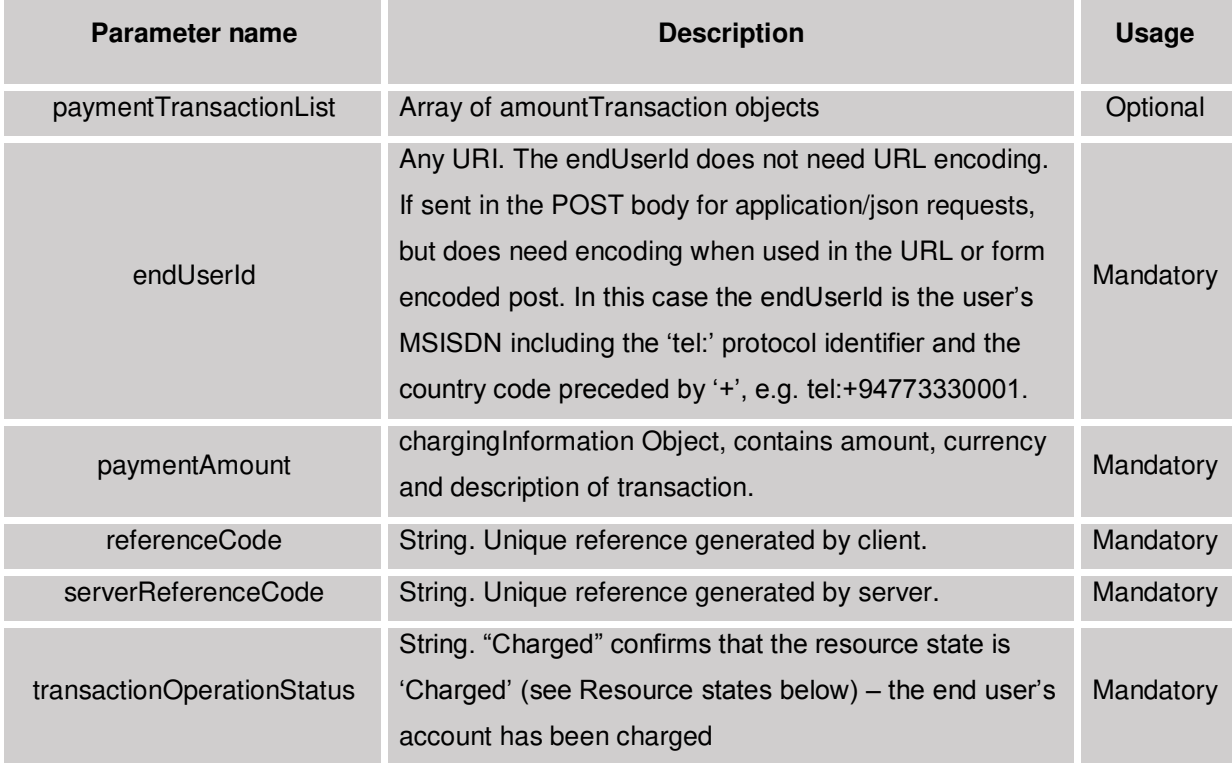

# <span id="page-17-1"></span>**5 Resource States**

The client passes the transactionOperationStatus in the request body so that the resource can be placed into a desired state. The ApigateHub Exchange either confirms this desired state in the transactionStatus response field, or instead shows a failure state as listed below.

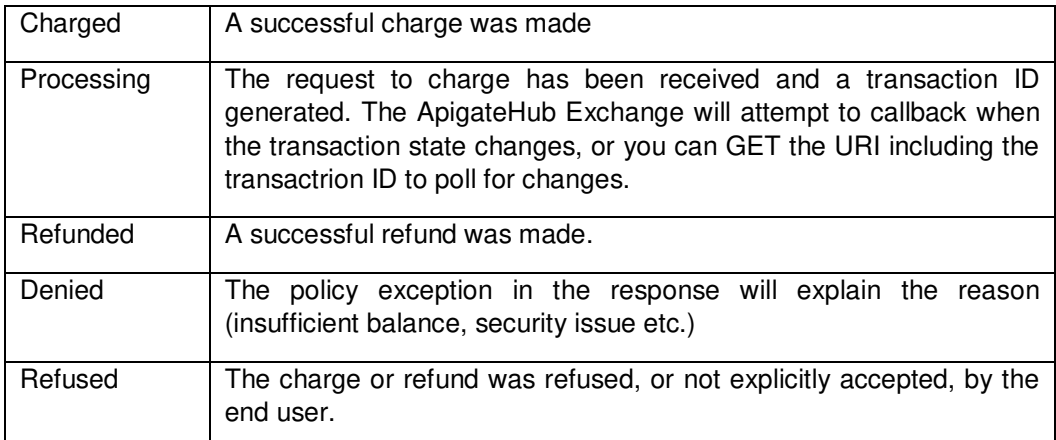

## <span id="page-18-0"></span>**6 Response Codes & Exceptions**

## <span id="page-18-1"></span>**6.1 Response Codes**

HTTP response codes are used to indicate:

200 – Success!

- 400 Bad request; check the error message for details
- 401 Authentication failure, check your authentication details
- 403 Forbidden; please provide authentication credentials
- 404 Not found: mistake in the host or path of the service URI
- 405 Method not allowed: for example you mistakenly used a HTTP GET instead of a POST

500 – The server encountered an unexpected condition. This could be wrong authentication details or limited user permission

503 – Server busy and service unavailable. Please retry the request.

## <span id="page-18-2"></span>**6.2 Exceptions**

If the transaction is immediately confirmed, the response is displayed as follows:

This section lists the available error codes, the possible reasons why the exception may have occurred, and possible solutions.

#### <span id="page-18-3"></span>**6.2.1 Service Exceptions**

If the transaction is immediately confirmed, the response is displayed as follows,

HTTP/1.1 400 Bad Request Accept: application/json {"requestError": { "serviceException": { "messageId": "SVC0002", "text": " Invalid input value for message part %1",

 "variables": " clientCorrelator Value 12345" }

<span id="page-19-0"></span>The following service exceptions may be thrown:

### **6.2.2 Policy Exceptions**

}}

A policy exception means that the request syntax is valid; however an ApigateHub Exchange policy has been broken.

POL0001 - Policy error occurred

The above exception may be thrown to indicate a fault relating to a policy associated with the service.